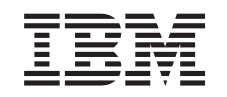

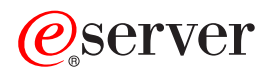

iSeries XML (lenguaje de códigos extensible)

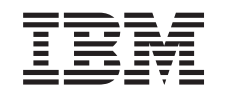

# ERserver

iSeries

XML (lenguaje de códigos extensible)

**© Copyright International Business Machines Corporation 1998, 2001. Reservados todos los derechos.**

# **Contenido**

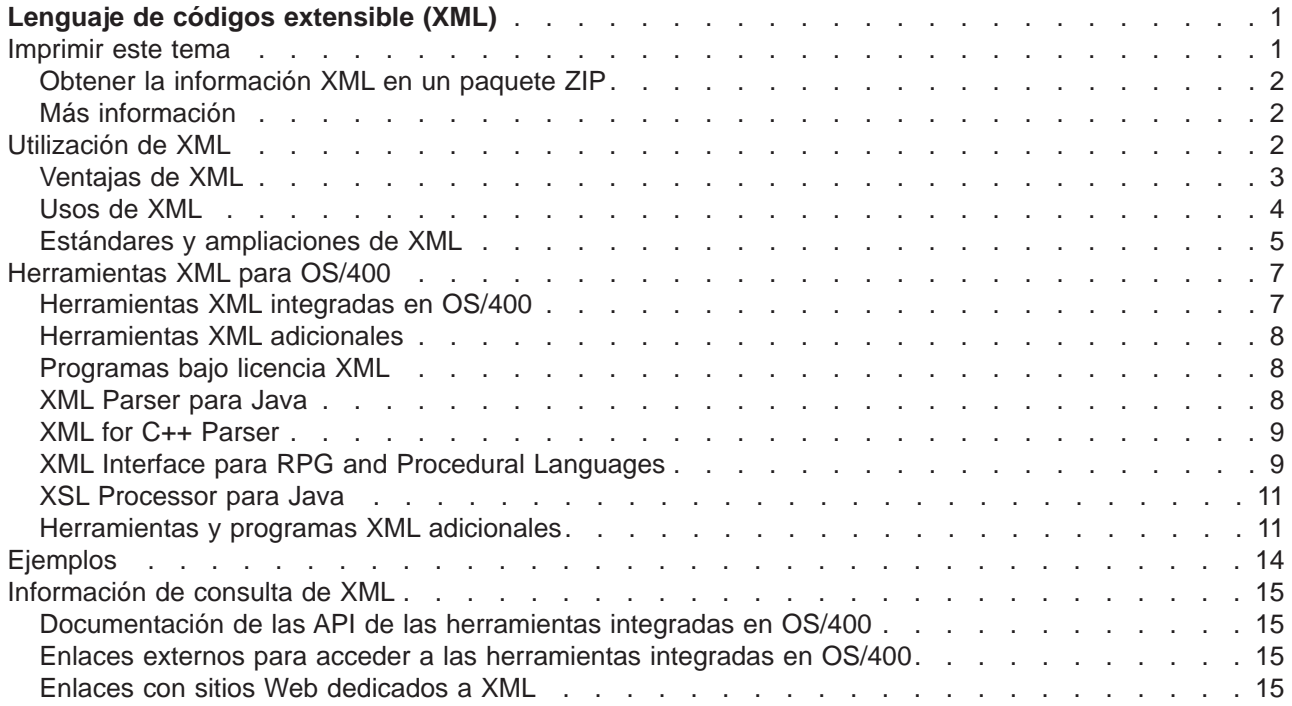

# <span id="page-6-0"></span>**Lenguaje de códigos extensible (XML)**

Esta información le servirá de ayuda para utilizar XML:

#### **[Introducción a XML](rzaklintro.htm)**

Explicación de qué es XML, qué ampliaciones y estándares se utilizan y para qué sirve.

#### **[Herramientas XML para OS/400](rzakltools.htm)**

Explicación de las herramientas XML que están integradas en OS/400. En este apartado se incluye también información sobre otras herramientas XML de utilidad.

#### **[Ejemplos](rzaklsamples.htm)**

Ejemplos prácticos que ilustran la manera en que XML sirve de ayuda para compartir información.

#### **[Consulta o referencia](rzaklreference.htm)**

Listados de las API que sirven de ayuda para integrar XML en los programas Java<sup>(TM)</sup>, C++ y de lenguajes orientados a procedimientos (ILE C, RPG y COBOL). Para que le resulte más fácil trabajar con XML, le proporcionamos copias y enlaces para acceder a la documentación de las API de alphaWorks.

Si por algún motivo no funcionaran nuestros enlaces de la documentación de alphaWork, encontrará la información que necesita en la correspondiente documentación de consulta en HTML. Esta información está en la Web, en el sitio Web de [alphaWorks.](http://www.alphaworks.ibm.com/tech)

# -7.

Aquí también se incluyen enlaces para acceder a más información relacionada con los estándares de XML en continuo desarrollo.

### **Imprimir este tema**

Para ver o bajar la versión PDF, seleccione [XML](rzakl.pdf) (alrededor de 106 KB o 20 páginas). Tenga presente que la versión PDF de la información XML no contiene la documentación de las API.

Si quiere guardar un archivo PDF en su estación de trabajo para verlo o imprimirlo:

- 1. Abra el archivo PDF en el navegador (pulse en el enlace anterior).
- 2. En el menú del navegador, pulse **Archivo**.
- 3. Pulse **Guardar como...**
- 4. Vaya al directorio en el que desea guardar el archivo PDF.
- 5. Pulse **Guardar**.

Si necesita Adobe Acrobat Reader para ver o imprimir los PDF, puede bajar una copia del [sitio Web de](http://www.adobe.com/prodindex/acrobat/readstep.html) [Adobe](http://www.adobe.com/prodindex/acrobat/readstep.html)

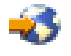

.

# <span id="page-7-0"></span>**Obtener la información XML en un paquete ZIP**

Puede bajar un paquete ZIP con la información XML en el que se incluye la documentación de las API de las herramientas XML integradas en OS/400 (aproximadamente 3,6 megabytes).

**Nota:** algunos de los enlaces que contiene el paquete ZIP no funcionarán en la estación de trabajo. Asimismo, en el paquete ZIP no se incluyen los ejemplos de las API, que pueden obtenerse en Information Center.

Para utilizar el paquete ZIP:

- 1. Cree, en la estación de trabajo, el directorio en el que desee almacenar la información de las API de XML de iSeries.
- 2. Baje el [paquete ZIP](apidocs.zip) al directorio que acaba de crear.
- 3. Desempaquételo en el directorio.
- 4. Utilice el navegador para abrir el archivo llamado index.html.

### **Más información**

También puede ver o imprimir los siguientes libros rojos en formato PDF:

The XML Files: Using XML for Business-to-Business and Business-to-Consumer Applications (alrededor de 336 páginas)

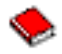

AS/400 XML in Action: PDML and PCML (alrededor de 310 páginas)

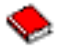

Integrating XML with DB2 XML Extender and DB2 Text Extender (alrededor de 346 páginas)

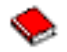

### **Utilización de XML**

El lenguaje de códigos extensible (XML) permite describir y organizar la información de manera que resulte fácilmente comprensible tanto para las personas como para las máquinas. De este modo, podrá compartir la información y su descripción con otras personas por Internet, una extranet, una red o de otras formas.

XML, al igual que el lenguaje de códigos generalizado estándar (SGML), es un metalenguaje. El metalenguaje permite definir un lenguaje de códigos de un documento y su estructura. XML y HTML (lenguaje de códigos de hipertexto), por ejemplo, son lenguajes derivados de SGML.

Con XML podrá crear su propio lenguaje de códigos que incluya un conjunto de reglas y códigos que describan la información adecuada a sus necesidades; la información podría ser, por ejemplo, el nombre, el cargo, la dirección y el código postal. Definirá este lenguaje de códigos en una definición de tipo de documento (DTD), que es la manera estándar de describir la información. Utilizar XML para compartir información estandarizada significa que no hay que molestarse en escribir programas que vayan dirigidos a software propietario ni en realizar conversiones a diferentes formatos de datos.

La DTD permite codificar información que luego se va a utilizar de muy diversas formas: impresa en una etiqueta de dirección, en una tarjeta de presentación o en papel de carta; visualizada en una página Web; o clasificada en una lista de datos con atributos similares.

<span id="page-8-0"></span>Supongamos, por ejemplo, que le interesase crear un modo eficiente de compartir información (digamos, órdenes de compra, acuses de recibo, estado de los pedidos y estado del stock) con socios y proveedores. Podría utilizar XML para compartir esa información creando y utilizando documentos XML conformes a la DTD, en la que especificaría el estándar empleado para el intercambio electrónico de información.

Aunque tanto XML como HTML utilizan códigos para describir el contenido, los dos lenguajes presentan muchas diferencias:

- v HTML describe cómo dar formato a la información cuando se visualice y está destinado a la interacción entre máquinas y personas.
- v XML describe a qué hace referencia cada elemento de información y está destinado a la interacción entre máquinas.

#### **[Ventajas de XML](rzaklintroadvantages.htm)**

Exposición rápida de la ventajas que ofrece XML con respecto a HTML para intercambiar información.

#### **[Otros estándares](rzaklintrostandards.htm)**

Existen otros estándares y ampliaciones de XML que funcionan conjuntamente para que la información sea más portable y útil. Conviene que los conozca si desea:

- Utilizar XML con programas Java, C++, RPG y COBOL
- Realizar búsquedas complejas de datos en documentos XML
- Visualizar datos XML en distintos tipos de dispositivos
- v Dar a los documentos XML posibilidades de enlace metódico
- v Generar estructuras estándar para DTD relacionadas

### **Ventajas de XML**

La utilización de XML para intercambiar información ofrece muchas ventajas, entre ellas las siguientes:

- v Se utiliza un lenguaje de tipo humano, no máquina. XML resulta legible (y comprensible incluso para los usuarios noveles) y no es más difícil escribir código con él que con HMTL.
- v Es totalmente compatible con Java y 100% portable. Cualquier aplicación que pueda procesar XML (en cualquier plataforma) puede utilizar la información.
- v Es ampliable. Podrá crear sus propios códigos (o emplear los que han creado otros) que utilicen el lenguaje nativo de su dominio, aplicarles los atributos que necesite y lograr que tengan sentido para los usuarios.

El ejemplo siguiente sirve para ilustrar, de un modo simplificado, la legibilidad y la ampliabilidad de XML:

<span id="page-9-0"></span>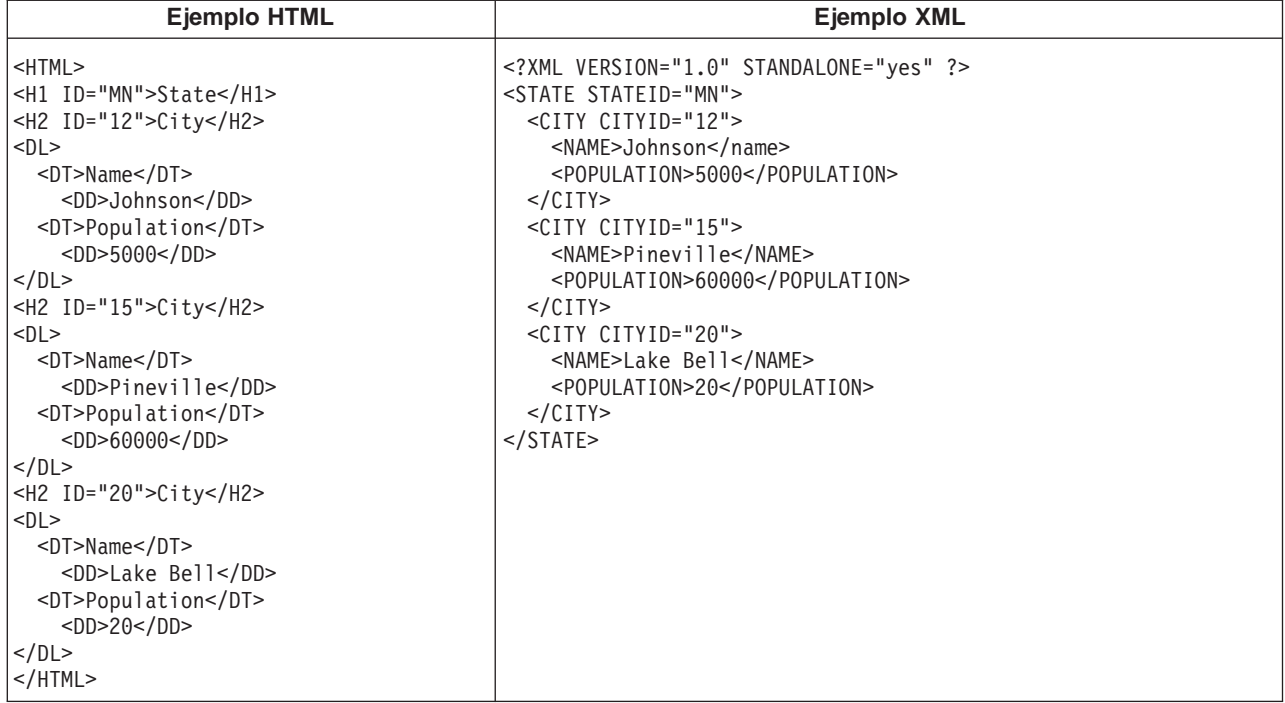

Los nombres de los códigos HTML no aportan información sobre el significado de su contenido. En el ejemplo anterior se utiliza una lista de definiciones HTML, pero se producirían los problemas inherentes a la utilización de HTML si los datos estuviesen contenidos en una tabla o en cualquier otro tipo de códigos HTML. Por ejemplo:

- v La mayoría de los códigos HTML son acrónimos y, por lo tanto, no tan legibles como las palabras corrientes.
- v Los códigos HTML representan los datos (en el ejemplo anterior, nombres de ciudades y su población) como elementos que han de visualizarse, por ejemplo, como definiciones dentro de una lista o en las casillas de una tabla. Esto dificulta la manipulación de los datos o el intercambio de estos entre aplicaciones.

Los nombres de los códigos XML son legibles y transmiten el significado de los datos. Cada código XML precede a los datos asociados, lo que contribuye a que la estructura de la información sea fácilmente discernible tanto para las personas como para las máquinas. La estructura de los datos sigue una pauta evidente y útil, gracias a lo cual resulta fácil manipular e intercambiar los datos.

# **Usos de XML**

XML tiene diversos usos, entre ellos:

- v **Publicación Web**: XML le permite crear páginas interactivas, permite al cliente personalizar esas páginas y hace que la creación de aplicaciones de comercio electrónico sea más intuitiva. Con XML, se almacenan los datos una sola vez y, después, se representa el contenido en diferentes visores o dispositivos tomando como base el proceso de las hojas de estilo que realiza un ["XSL Processor para](#page-16-0) [Java" en la página 11.](#page-16-0)
- v **Búsquedas Web y automatización de tareas Web**: XML define el tipo de información que hay en un documento, con lo que resulta más fácil devolver un resultado útil cuando se realizan búsquedas en la Web:
	- Por ejemplo, si se utiliza HTML para buscar las obras escritas por la autora Concha Espina, es muy probable que se devuelvan apariciones del término ″espina″ fuera del contexto de nombres de autores. En cambio, si se utiliza XML, la búsqueda queda restringida al contexto correcto (es decir, el contexto estaría indicado por el código <author>) y se devolvería únicamente el tipo de

información deseado. Gracias al lenguaje XML, los agentes y los robots Web (programas que automatizan las búsquedas Web u otras tareas) serán más eficaces y darán resultados más útiles.

- <span id="page-10-0"></span>v **Aplicaciones generales**: XML proporciona un método estándar para acceder a la información, gracias a lo cual a las aplicaciones y dispositivos de todo tipo les resulta más fácil utilizar, almacenar, transmitir y visualizar los datos.
- v **Aplicaciones e-business**: las implementaciones de XML hacen que el intercambio electrónico de datos (EDI) sea más accesible para el intercambio de información, las transacciones de empresa a empresa y las transacciones de empresa a consumidor.
- v **Aplicaciones de metadatos**: XML hace que sea más fácil expresar los metadatos (propiedades de interfaz de usuario o modelos de diseño del lenguaje de modelos unificado (UML), por ejemplo) en un formato portable y reutilizable.
- v **Informática generalizada**: XML proporciona tipos de información estructurada y portable que pueden visualizarse en dispositivos informáticos inalámbricos, como son los asistentes digitales personales (PDA) y los teléfonos móviles, entre otros.
	- Por ejemplo, WML (lenguaje de códigos inalámbrico) y VoiceXML son, actualmente, estándares derivados que sirven para describir interfaces visuales y accionadas por voz para dispositivos inalámbricos.

# **Estándares y ampliaciones de XML**

XML va muy bien para describir información, pero no puede hacerlo todo. Por ejemplo, los documentos XML no contienen el tipo de información que los navegadores y otros dispositivos actuales necesitan para visualizarla de una manera útil. Lo mismo puede decirse de los enlaces con otros tipos de información, del transporte de los datos XML de manera que la aplicación receptora pueda utilizarlos de una forma que tenga sentido, etcétera.

La comunidad XML ha desarrollado, y sigue desarrollando, estándares y ampliaciones con el fin de ampliar las posibilidades de XML:

- "Las API"
- ["XSL y XSLT" en la página 6](#page-11-0)
- ["XLink" en la página 6](#page-11-0)
- ["XPath y XPointer" en la página 6](#page-11-0)
- ["Espacios de nombres y esquemas XML" en la página 7](#page-12-0)

#### **Las API**

Las interfaces de programación de aplicaciones (API) permiten a las aplicaciones trabajar con la información XML utilizando un conjunto estándar de interfaces portables. Si desea obtener más información, consulte ["Herramientas XML integradas en OS/400" en la página 7,](#page-12-0) donde hallará enlaces para acceder a la documentación de las API de los analizadores soportados.

**DOM y DOM de nivel 2:** La API del modelo de objeto documento (DOM) permite elaborar documentos XML y analizarlos. Estas interfaces permiten acceder, manipular y crear documentos XML (y los datos que estos contienen) como si fuesen objetos de programación que tienen métodos y eventos. Los programas pueden construir o modificar un árbol DOM en la memoria y, después, dar persistencia a ese árbol DOM mediante un archivo o una corriente de datos. DOM está pensado para aquellos casos en los que se analizan pocos documentos XML, pero es necesario ejercer un amplio control sobre el contenido.

**SAX:** La API Simple de XML (SAX) es una interfaz de un solo paso y de solo lectura pensada para el proceso de muchos documentos o de documentos de gran tamaño. Sirve para extraer información de los documentos XML, pero no para añadirles datos nuevos ni para modificar su contenido. La API SAX está dirigida por eventos y notifica a la aplicación cuándo se producen determinados eventos a medida que analiza el documento. Por ejemplo, puede darse el caso que la aplicación necesite saber cuándo

<span id="page-11-0"></span>encuentra el analizador el principio o el final de un nodo de elemento. Tenga presente que es la aplicación la que debe retener la información de estado necesaria con el fin de determinar cuál es el contenido y el contexto de los eventos XML.

Si desea obtener enlaces para acceder a más información sobre las API de DOM y SAX, vea el apartado [Información de consulta de XML.](rzaklreference.htm)

Si desea obtener las versiones más recientes de estas API, visite el [sitio Web de IBM alphaWorks](http://www.alphaworks.ibm.com/)

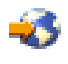

.

### **XSL y XSLT**

El lenguaje de hojas de estilo extensible (XSL) y el lenguaje de hojas de estilo extensible para transformaciones (XSLT) trabajan de forma conjunta para permitirle visualizar datos XML de diversas formas; por ejemplo, en un navegador o en un asistente digital personal (PDA), o impresos en un folleto. Los lenguajes XSL y XSLT permiten asimismo transformar un documento o mensaje XML de un lenguaje de códigos XML a otro, lo que tiene importantes aplicaciones en e-business.

Ofrecer una explicación detallada de la mecánica de este proceso escapa al alcance de este artículo. No obstante, y de forma resumida, cabe decir que el proceso está formado por dos componentes básicos:

- v Hojas de estilo XSL, que le permitirán definir un conjunto de patrones y plantillas que desee utilizar como sustitución de elementos XML. Un patrón identifica el elemento XML y un procesador XSL como [Xalan](rzakltools.htm#HDRLOTUSXSL) (que está incluido en OS/400) utiliza la correspondiente plantilla para sustituir realmente al elemento XML. Por ejemplo, pueden transformarse los elementos de datos de un documento XML para visualizarlos correctamente en, digamos, un navegador o una etiqueta postal.
- v Documentos XSLT, que le permitirán transformar el árbol jerárquico de datos XML en un tipo distinto de árbol, reordenando los elementos como desee. Por ejemplo, puede añadir una tabla de contenido o un índice a un conjunto de datos que no tenga ninguno. XSLT sirve también para transformar la gramática de los documentos XML. Por ejemplo, puede transformarse la gramática de un grupo de documentos de petición XML entrantes en la gramática XML que la aplicación receptora requiera.

Estas tecnologías hacen algo más que transformar la visualización de un documento XML; lo cambian de manera que se convierta en un tipo diferente de documento. Utilizadas junto con otras herramientas y ampliaciones de XML, como son los analizadores y XLink, con ellas pueden generarse nuevos formatos de documentos, tales como formatos concretos para procesadores de texto, PDF, HTML y más.

Si desea obtener enlaces para acceder a más información sobre XSL y XSLT, vea el apartado [Información](rzaklreference.htm) [de consulta de XML.](rzaklreference.htm)

#### **XLink**

El lenguaje de enlace XML (XLink) le permite enlazar los documentos XML con otros recursos de la Web, entre ellos, archivos de cualquier formato, búsquedas en bases de datos, etc. Además, el enlace puede establecerse con la estructura del recurso, y no con un espacio reservado predeterminado como el código de ancla HTML <A NAME>. La existencia de varios enlaces permite a los usuarios recorrer la información enlazada siguiendo un orden cualquiera en función de las restricciones que se especifiquen.

Si desea obtener enlaces para acceder a más información sobre XLink, vea el apartado [Información de](rzaklreference.htm) [consulta de XML.](rzaklreference.htm)

### **XPath y XPointer**

El lenguaje de vías XML (XPath) y el lenguaje de punteros XML (XPointer) permiten buscar e identificar datos dentro de la estructura jerárquica de un documento XML.

XPath define una sintaxis para localizar datos en un documento XML. (Tanto XSLT como XPointer utilizan XPath). XPath define un documento XML en forma de jerarquía de nodos cuyo nodo superior es la raíz. Al <span id="page-12-0"></span>igual que en un texto se buscan patrones por medio de expresiones regulares, con XPath se buscan patrones en los datos de los nodos de uno o varios documentos XML.

El lenguaje de punteros XML (XPointer) amplía XPath con el fin de localizar partes concretas (denominadas fragmentos) de los datos tomando como base la posición relativa, el contenido, los tipos o los valores de los atributos XML. Estos fragmentos pueden ser datos discretos, un rango de información comprendido entre dos puntos o una serie continua de elementos.

Si desea obtener enlaces para acceder a más información sobre XPath y XPointer, vea el apartado [Información de consulta de XML.](rzaklreference.htm)

#### **Espacios de nombres y esquemas XML**

Los espacios de nombres son, simplemente, punteros (URI) que permiten diferenciar entre nombres de atributo o elementos XML duplicados, situación que puede producirse cuando se utilizan hojas de estilo XSLT o más de una DTD. Por ejemplo, el elemento <code> de una DTD puede tener un significado muy distinto del elemento <code> de otra DTD. Para evitar ambigüedades y colisiones entre los nombres, si se da a cada URI un nombre local exclusivo, resulta sencillo distinguir entre los diferentes espacios de nombres.

El lenguaje de esquemas XML define la estructura lógica de un documento XML de un modo muy similar a cómo lo hace una DTD.

La diferencia más notable que hay entre las DTD y los esquemas XML es que estos:

- v Están escritos en lenguaje de códigos XML, con lo que son extensibles, a diferencia de las DTD
- v Abordan el problema de la cardinalidad permitiendo la enumeración del mínimo y el máximo de elementos permitidos
- Permiten aplicar restricciones a los valores
- Permiten tipos de datos adicionales y definiciones de tipos de datos que pueden heredarse

Todas estas mejoras dan más control sobre el contenido permisible del mensaje/documento XML.

Por ejemplo, puede añadirse un tipo distinto de elemento a un esquema existente siempre y cuando la adición no suponga una ruptura del esquema original. Asimismo, los esquemas también disponen de más tipos de datos que las DTD, lo que facilita en cierta medida la importación y la exportación de los datos.

Por el momento, los analizadores XML incluidos en OS/400 no tienen soporte para el lenguaje de esquemas XML. Si desea obtener enlaces para acceder a más información sobre los espacios de nombres y el lenguaje de esquemas XML, vea el apartado [Información de consulta de XML.](rzaklreference.htm)

# **Herramientas XML para OS/400**

OS/400 integra tres analizadores XML distintos y un procesador XSL para Java dentro del sistema operativo. Además, podrá emplear una amplia gama de [programas gratuitos y bajo licencia](rzakltoolsother.htm) que le servirán de ayuda para utilizar XML.

### **Herramientas XML integradas en OS/400**

Con OS/400 se incluyen tres analizadores XML y un procesador XSL. El grado de variedad de este soporte XML hace que a una aplicación le resulte más fácil utilizar XML, especialmente si está escrita en diferentes lenguajes.

#### **Analizadores XML**

Un analizador es una herramienta destinada a analizar, generar, manipular y validar documentos XML. Cada analizador XML da soporte a las funciones nativas de uno o varios lenguajes de programación, con <span id="page-13-0"></span>lo que pueden programase con más facilidad aplicaciones que utilicen los datos contenidos en los documentos XML. Los analizadores también dan soporte, parcial o total, a una o más ["Las API" en la](#page-10-0) [página 5.](#page-10-0)

OS/400 incluye tres analizadores distintos:

- [XML Parser para Java \(XML4J\)](rzakljavaapi.htm)
- [XML for C++ Parser \(XML4C\)](rzaklcppapi.htm)
- [XML Interface para ILE C, RPG y COBOL \(XML4PR\)](rzaklproceduralapi.htm)

### **XSL Processor para Java**

OS/400 incluye [XSL Processor para Java,](rzaklxslapi.htm) que proporciona un mecanismo para utilizar XSL y XSLT con el fin de formatear y transformar XML, ya sea en el navegador o en el servidor.

### **Herramientas XML adicionales**

Entre las [herramientas XML adicionales](rzakltoolsother.htm) que se pueden obtener de forma gratuita, pero que no están integradas en OS/400, cabe mencionar:

- ["XML Enabler" en la página 11](#page-16-0) (para [XSL Processor para Java\)](rzaklxslapi.htm)
- ["DataCraft" en la página 12](#page-17-0)
- ["TaskGuide Viewer" en la página 12](#page-17-0)
- ["Xeena" en la página 13](#page-18-0)

### **Programas bajo licencia XML**

Los programas bajo licencia que ofrecen soporte para XML en servidores iSeries son los siguientes:

- ["IBM Toolbox para Java \(clases ReportWriter\)" en la página 13](#page-18-0)
- ["DB2 XML Extender" en la página 13](#page-18-0)
- ["IBM WebSphere Host Publisher" en la página 14](#page-19-0)

### **XML Parser para Java**

XML Parser para Java permite analizar, generar, manipular y validar documentos XML. XML Parser para Java, Versión 3.0.1 se halla dentro de un archivo JAR del siguiente directorio del servidor iSeries Modelo 400:

/QIBM/proddata/OS400/xml/lib/xerces103.jar

Como puede deducirse del nombre del archivo JAR, XML Parser para Java Versión 3.0.1 equivale a Apache Xerces Java Parser Versión 1.0.3.

Para poder utilizar XML Parser para Java en los programas, es necesario añadir xerces103.jar a la variable de entorno CLASSPATH.

Si desea obtener información detallada sobre XML Parser para Java, consulte la [documentación de las](xml4j/html/index.html) [API,](xml4j/html/index.html) que incluye [ejemplos prácticos.](xml4j/html/samples.html)

**Nota:** XML Parser para Java es, básicamente, una instantánea de la tecnología de analizador XML W3C. A medida que vayan saliendo versiones más recientes de esta tecnología, las hallará en el [sitio Web de](http://www.alphaworks.ibm.com/) [IBM alphaWorks](http://www.alphaworks.ibm.com/)

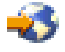

o en el sitio Web de Apache

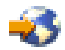

# **XML for C++ Parser**

<span id="page-14-0"></span>.

XML for C++ Parser permite analizar, generar, manipular y validar documentos XML. XML for C++ Parser, Versión 3.1.0, es el programa de servicio:

### QSYS/QXML4C310

Los archivos de cabecera de compilación (cuya extensión es .hpp) se encuentran en la estructura de directorios indicada a continuación y utilizan los enlaces simbólicos con los miembros (de nombre más corto) de QSYSINC/XML310. Tenga presente que las cifras 3, 1 y 0 (o bien 3\_1\_0) que forman parte del nombre indican la versión del analizador XML. Es posible que en nuevas/futuras versiones haya otra versión de los archivos de cabecera, por lo que estos están identificados de manera exclusiva para la versión 3.1.0.

Para que el compilador ILE C++ compile el código fuente de las aplicaciones XML, debe utilizarse el mandato CL Crear módulo C++ (CRTCPPMOD). Para compilar con XML los archivos de cabecera C++, debe incluirse el directorio siguiente por medio de la palabra clave INCDIR, que significa incluir directorio:

/QIBM/include/xml3\_1\_0/xml/

El programa de servicio QXML4C310 exporta las ["Las API" en la página 5.](#page-10-0)

Después de compilar el código de aplicación C++, emita uno de los mandatos siguientes para crear el programa de aplicación o el programa de servicio y enlazarlo con XML for C++ Parser:

```
CRTPGM PGM(<biblioteca>/<programa>) MODULE(<biblioteca>/</módulo>)
BNDSRVPGM(QSYS/QXML4C310)
```
o bien

```
CRTSRVPGM SRVPGM(<biblioteca>/<programa>) MODULE(<biblioteca>/</módulo>)
BNDSRVPGM(QSYS/QXML4C310)
```
Si desea obtener información detallada sobre XML for C++ Parser, consulte la [documentación de las API,](xml4c/index.html) que incluye [ejemplos prácticos.](xml4c/samples.html)

**Nota:** XML for C++ Parser es, básicamente, una instantánea de la tecnología de analizador XML W3C. A medida que vayan saliendo versiones más recientes de esta tecnología, las hallará en el [sitio Web de IBM](http://www.alphaworks.ibm.com/) [alphaWorks](http://www.alphaworks.ibm.com/)

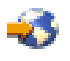

o en el [sitio Web de Apache](http://www.apache.org/)

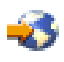

. Asegúrese de que utiliza los archivos de cabecera C++ que corresponden a la versión de analizador que emplea.

# **XML Interface para RPG and Procedural Languages**

XML Interface para RPG and Procedural Languages, Versión 3.1.0 (XML4PR), es una interfaz de envoltura para XML for C++ Parser (XML4C). Esta interfaz XML permite a los programas ILE C, RPG y COBOL de iSeries analizar documentos XML en un lenguaje orientado a procedimientos, en lugar de hacerlo en un lenguaje orientado a objetos.

XML Interface para RPG and Procedural Languages es el programa de servicio QXML4PR310 de la biblioteca QSYS. Este programa de servicio exporta las ["Las API" en la página 5.](#page-10-0)

### **Archivos de cabecera**

Un archivo de cabecera es la interfaz para aceder al analizador XML.

**ILE C:** Para ILE C, el archivo de cabecera es la biblioteca/archivo/miembro:

QSYSINC/H/QXML4PR310

**RPG:** Para RPG, el archivo de cabecera es la biblioteca/archivo/miembro:

QSYSINC/QRPGLESRC/QXML4PR310

**COBOL:** Para COBOL, consulte la especificación de las API, situada en la biblioteca/archivo/miembro:

QSYSINC/QCBLLESRC/QXML4PR310

El archivo de enlace que facilita el código de aplicación COBOL es la biblioteca/archivo/miembro:

QSYSINC/QCBLLESRC/QXML4PRLNK

**Nota:** califique la cabecera en el código o bien asegúrese de que QSYSINC está en la lista de bibliotecas.

#### **Enlazar el programa con el analizador**

Para compilar el código, utilice el mandato CL correspondiente al compilador del lenguaje de la aplicación:

- v Para el compilador ILE C, utilice el mandato CL Crear módulo C (CRTCMOD)
- Para el compilador ILE RPG, utilice el mandato CL Crear módulo RPG (CRTRPGMOD)
- v Para el compilador ILE COBOL, utilice el mandato CL Crear módulo COBOL (CRTRPGMOD)

Después de compilar el código de aplicación, cree el programa de aplicación o el programa de servicio y enlácelo con XML Parser para ILE C, RPG y COBOL.

Utilice uno de los mandatos siguientes especificando el programa de servicio de analizador en el enlace: CRTPGM PGM(<biblioteca>/<programa>) MODULE(<biblioteca>/<módulos>) BNDSRVPGM(QSYS/QXML4PR310)

o bien

```
CRTSRVPGM SRVPGM(<biblioteca>/<programa_de_servicio>) MODULE(<biblioteca>/<módulos>)
BNDSRVPGM(QSYS/QXML4PR310)
```
**Nota:** cuando utilice COBOL y las API de SAX, preste especial atención al valor de Grupo de activación (ACTGRP) que hay en la petición Crear programa (CRGPGM). Si desea ver un ejemplo del valor de ACTGRP, vaya a la documentación de XML Interface para RPG and Procedural Languages y consulte el tema dedicado a la [construcción de ejemplos COBOL.](xml4rpgapi/rzaklbuildcobol.html)

Si desea obtener información detallada sobre XML Interface para RPG and Procedural Languages, consulte la [documentación de las API,](xml4rpgapi/rzaklrpgapidocs.html) que incluye [ejemplos prácticos.](xml4rpgapi/rzaklrpgsamples.html)

**Nota:** a medida que vayan saliendo nuevas versiones de esta tecnología (por ejemplo, si se incorporan cambios en los estándares de W3C relacionados con XML), las hallará en el [sitio Web de IBM](http://www.alphaworks.ibm.com/) [alphaWorks](http://www.alphaworks.ibm.com/)

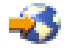

.

# <span id="page-16-0"></span>**XSL Processor para Java**

XSL Processor para Java le permite utilizar los lenguajes ["XSL y XSLT" en la página 6](#page-11-0) para transformar los datos de los documentos XML en un lenguaje de presentación, como puede ser HTML o WML, o bien en otro tipo de documento XML.

XSL Processor para Java puede ejecutarse desde la línea de mandatos, en un programa Java o en forma de servlet. Por omisión, utiliza [XML Parser para Java,](rzakljavaapi.htm) pero puede intercambiar información con cualquier analizador XML que esté en conformidad con la ["Las API" en la página 5.](#page-10-0)

XSL Processor para Java es un archivo Java de archivado (JAR) (xalan101.jar en el caso de XSL Versión 1.0.1) situado en el siguiente directorio de iSeries:

/QIBM/proddata/OS400/xml/lib

Para poder utilizar XSL Processor para Java en los programas o servlets, es necesario añadir xalan101.jar a la variable de entorno CLASSPATH.

Si desea obtener información detallada sobre XSL Processor para Java, consulte la [documentación de las](xalan/overview.html) [API,](xalan/overview.html) que incluye [ejemplos prácticos.](xalan/samples.html)

**Nota:** XSL Processor para Java es, básicamente, una instantánea de la tecnología de procesador XSL/XSLT W3C. A medida que vayan saliendo versiones más recientes de esta tecnología, las hallará en el [sitio Web de IBM alphaWorks](http://www.alphaworks.ibm.com/)

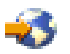

o bien en el [sitio Web de Apache](http://www.apache.org/)

55

.

# **Herramientas y programas XML adicionales**

Pueden escribirse programas para sacar partido de XML y sus ampliaciones y estándares asociados. La utilización de herramientas adicionales que no forman parte del sistema operativo OS/400 permite hacerlo invirtiendo mucho menos esfuerzo y tiempo de desarrollo.

La comunidad XML proporciona una fuente constante de herramientas y aplicaciones útiles para el uso de XML:

- "XML Enabler" (para [XSL Processor para Java\)](rzakltools.htm#HDRLOTUSXSL)
- ["DataCraft" en la página 12](#page-17-0)
- ["TaskGuide Viewer" en la página 12](#page-17-0)
- ["Xeena" en la página 13](#page-18-0)

IBM ofrece también programas bajo licencia que le servirán de ayuda para utilizar XML con los servidores iSeries:

- ["IBM Toolbox para Java \(clases ReportWriter\)" en la página 13](#page-18-0)
- ["DB2 XML Extender" en la página 13](#page-18-0)
- ["IBM WebSphere Host Publisher" en la página 14](#page-19-0)

### **XML Enabler**

XML Enabler es un servlet que los desarrolladores pueden utilizar con [XSL Processor para Java](rzakltools.htm#HDRLOTUSXSL) con el fin de implementar hojas de estilo en tiempo real. Cuando un navegador envía una petición al servlet, este

<span id="page-17-0"></span>responde con datos a los que da formato utilizando las hojas de estilo XML configuradas para el tipo concreto de navegador. De esta forma, XML Enabler permite a cualquier usuario de cualquier navegador ver y utilizar datos XML.

Cualquier navegador significa exactamente eso. No se necesita un navegador habilitado para XML porque el servlet se encarga de ello utilizando la tecnología XML y XSL combinada con la información de la cabecera HTTP. Una vez que el administrador del sistema define la correlación entre los tipos de navegador y las hojas de estilo XSL, el servlet hace el resto.

Cuando una petición HTTP llega a XML Enabler, se producen las acciones siguientes:

- 1. XML Enabler obtiene el documento XML solicitado por el cliente (el URL del documento se pasa como parámetro en el propio URL).
- 2. XML Enabler mira cuál es el tipo de cliente, que figura en el campo user-agent de la cabecera HTTP, y selecciona una hoja de estilo XSL. El desarrollador es quien define la hoja de estilo seleccionada para cada tipo de cliente (user-agent).
- 3. Una vez seleccionados el documento XML y la hoja de estilo XSL, [XSL Processor para Java](rzakltools.htm#HDRLOTUSXSL) los combina y el servlet devuelve la salida al cliente.

Hallará más detalles en la [información de XML Enabler](http://alphaworks.ibm.com/tech/xmlenabler)

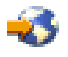

que hay en el [sitio Web de IBM alphaWorks](http://www.alphaworks.ibm.com/)

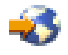

.

#### **DataCraft**

DataCraft es una herramienta de generación de aplicaciones que proporciona una vista XML de las bases de datos y permite publicar formularios XML en la Web. Tiene capacidad para generar esqueletos de consulta visual y para ejecutar consultas en DB2; ello hace que sea una magnífica herramienta a la hora de generar aplicaciones Web de base de datos utilizando XML.

DataCraft le permitirá navegar visualmente por los esquemas XML y construir consultas a partir de ellos. DataCraft utiliza XML para describir estructuras de recogida de datos y para intercambiar el esquema de recursos y la consulta entre el servidor y el cliente. DataCraft da soporte a servidores de datos relacionales como IBM DB2 o Microsoft Access.

Hallará más detalles en la [información de DataCraft](http://alphaworks.ibm.com/tech/datacraft)

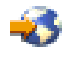

que hay en el [sitio Web de IBM alphaWorks](http://www.alphaworks.ibm.com/)

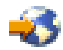

.

#### **TaskGuide Viewer**

TaskGuide Viewer es una herramienta basada en XML, destinada a crear asistentes y gracias a la cual la construcción y visualización de asistentes resulta tan sencillo como crear y ver archivos HTML. Una vez creado el guión del asistente, TaskGuide Viewer visualiza los paneles especificados y sigue las instrucciones que se le den.

<span id="page-18-0"></span>TaskGuide Viewer permite centrarse en el contenido de las tareas, en lugar de en los elementos de diseño. Ofrece opciones de navegación y de diseño de pantallas probadas desde el punto de vista de la facilidad de uso y que eliminan los aspectos más difíciles de la creación de asistentes: el diseño de pantallas, la navegación y la gestión de datos.

Hallará más detalles en la [información de TaskGuide Viewer](http://www.alphaworks.ibm.com/aw.nsf/376583DBD044EE5988256ACD00318D15/CD02D09F25AF2A21882566F300703F6D?opendocument)

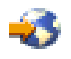

que hay en el [sitio Web de IBM alphaWorks](http://www.alphaworks.ibm.com/)

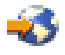

.

### **Xeena**

Xeena es un editor XML visual que permite editar visualmente documentos XML válidos derivados de una DTD válida. Es una aplicación Java construida encima de Swing y [XML Parser para Java.](rzakljavaapi.htm)

Para crear, editar y expandir cualquier documento derivado de una DTD válida, se utiliza una vista en forma de árbol jerárquico. Pueden editarse varios documentos XML, así como copiar, cortar y pegar de un documento a otro.

Un rasgo distintivo de Xeena es la capacidad de edición guiada por sintaxis, que garantiza que todos los documentos generados son válidos de acuerdo con la DTD dada. Xeena también ayuda a insertar correctamente elementos en el árbol (según la DTD), ya que es sensible al nodo del árbol seleccionado actualmente y se niega a permitir que se inserten elementos en orden incorrecto.

Hallará más detalles en la [información de Xeena](http://alphaworks.ibm.com/tech/xeena)

-25

que hay en el [sitio Web de IBM alphaWorks](http://www.alphaworks.ibm.com/)

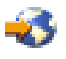

.

### **IBM Toolbox para Java (clases ReportWriter)**

IBM Toolbox para Java consta de un conjunto de clases Java(TM) que le permitirán utilizar programas Java para acceder a los datos de los servidores iSeries y AS/400e. Con estas clases, podrá escribir aplicaciones de cliente/servidor, applets y servlets que funcionen con los datos del iSeries. En Toolbox para Java hay un paquete llamado reportwriter que contiene las clases que permitirán a las aplicaciones trabajar con datos XML.

Gracias a las clases ReportWriter, sus aplicaciones podrán crear documentos formateados a partir de orígenes de datos XML. La aplicación define el formato (diseño) del documento utilizando hojas de estilo XSL en combinación con objetos de formateo XSL y los orígenes de datos XML. Las clases ReportWriter le permitirán generar documentos con el formato de lenguaje de control de impresora (PCL) de Hewlett Packard y el formato de documento portable (PDF) de Adobe.

Hallará más información en el tema Clases ReportWriter de IBM Toolbox para Java.

### **DB2 XML Extender**

DB2 XML Extender es un programa bajo licencia que proporciona nuevos tipos de datos que permiten almacenar documentos XML en bases de datos DB2 UDB para iSeries y nuevas funciones que sirven de ayuda para trabajar con estos documentos estructurados.

<span id="page-19-0"></span>Los documentos XML pueden almacenarse en bases de datos DB2 UDB como datos de tipo carácter o bien como archivos externos, pero igualmente se gestionan con DB2 UDB. Las funciones de recuperación permiten recuperar la totalidad del documento XML o bien elementos o atributos individuales.

Presenta estas características adicionales:

- Capacidad para extraer elementos y atributos XML en tipos de datos SQL tradicionales
- Capacidad para transformar datos existentes de DB2 UDB en documentos XML
- Almacenamiento, recuperación y actualizaciones de documentos XML en una sola columna
- v Almacenamiento de documentos XML en forma de colecciones de datos de DB2 UDB en múltiples columnas y tablas
- v Gestión de las DTD
- v Soporte a páginas de códigos internacionales

Hallará más información en el [sitio Web de DB2 UDB XML Extender](http://www.ibm.com/software/data/db2/extenders/xmlext/index.html)

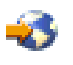

.

### **IBM WebSphere Host Publisher**

A través de su pasarela XML, WebSphere Host Publisher da acceso a las aplicaciones 3270 y 5250 existentes en formato XML para su utilización dentro de las nuevas aplicaciones e-business.

Adicionalmente, la función de correlación HTML ofrece un emulador HTML básico e instantáneo para el acceso a aplicaciones 3270 ó 5250. Las aplicaciones 3270 y 5250 existentes pueden hacerse extensivas, sin necesidad de personalización, como HTML a los usuarios de la Web. Esta función va dirigida a los usuarios que necesitan acceder ocasionalmente a la aplicación principal y todavía no tienen un equipo de sobremesa habilitado para aplicaciones Java.

Hallará más información en el [sitio Web de IBM WebSphere Host Publisher](http://www.ibm.com/software/webservers/hostpublisher/)

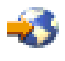

.

# **Ejemplos**

Los ejemplos se hallan en la documentación de las API, correspondiente a cada una de las herramientas XML integradas en OS/400.

- v **XML Parser para Java**
	- Para utilizar los ejemplos en el iSeries Modelo 400, vea la [documentación de los ejemplos incluidos.](xml4j/html/samples.html)
- v **XML for C++ Parser**
	- Para utilizar los ejemplos en el iSeries Modelo 400, vea la [documentación de los ejemplos incluidos.](xml4c/samples.html)
- v **XML Interface para RPG and Procedural Languages**
	- XML Interface para RPG and Procedural Languages incluye ejemplos para cada uno de los lenguajes soportados.

Para utilizar los ejemplos en el iSeries Modelo 400, vea la [documentación de los ejemplos incluidos.](xml4rpgapi/rzaklrpgsamples.html)

- v **XSL Processor para Java**
	- Para utilizar los ejemplos en el iSeries Modelo 400, vea la [documentación de los ejemplos incluidos.](xalan/samples.html)

# <span id="page-20-0"></span>**Información de consulta de XML**

La comunidad XML mejora constantemente las herramientas existentes, añade otras nuevas y contribuye a desarrollar nuevos estándares y ampliaciones que aumentan el grado de utilidad y flexibilidad de XML. Los enlaces que figuran más abajo le permitirán ver la documentación de las API de los analizadores integrados en OS/400, buscar ayuda e información referente a las versiones más recientes de dichos analizadores y mantenerse al día de los acontecimientos que tienen lugar en la comunidad XML.

# **Documentación de las API de las herramientas integradas en OS/400**

[Documentación de las API de XML Parser para Java](xml4j/html/index.html)

[Documentación de las API de XML for C++ Parser](xml4c/index.html)

[Documentación de las API de XML Interface para ILE C, RPG y COBOL](xml4rpgapi/rzaklrpgapidocs.html)

[XSL Processor para Java](xalan/overview.html)

### **Enlaces externos para acceder a las herramientas integradas en OS/400**

Los enlaces que figuran más abajo le permitirán localizar las versiones más recientes de los analizadores y las herramientas integrados en OS/400. Todos los enlaces de este apartado están conectados con el sitio Web de IBM [alphaWorks](http://www.alphaworks.ibm.com/tech)

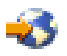

.

[XML Parser para Java \(XML4J\)](http://www.alphaworks.ibm.com/tech/xml4j)

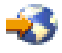

[XML for C++ Parser \(XML4C\)](http://www.alphaworks.ibm.com/tech/xml4c)

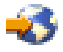

[XML Interface para ILE C, RPG y COBOL \(XML4PR\)](http://www.alphaworks.ibm.com/tech/xml4rpg)

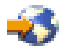

v Si tiene problemas para instalar o utilizar las API después de leer esta documentación, pruebe con el enlace anterior para obtener más ayuda. En el área de debate podrá formular preguntas y leer los comentarios de otros usuarios.

[XSL Processor para Java](http://www.alphaworks.ibm.com/tech/LotusXSL)

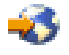

### **Enlaces con sitios Web dedicados a XML**

Los enlaces siguientes le permitirán acceder a más información sobre XML, lo que incluye información introductoria, guías de aprendizaje, material de consulta y de nivel avanzado, estándares XML en fase de desarrollo y herramientas XML que podrá bajarse.

• Sitios Web patrocinados por IBM

– [alphaWorks](http://www.alphaworks.ibm.com/tech)

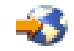

– [developerWorks XML Zone](http://www.ibm.com/developer/xml/)

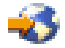

– [PartnerWorld for Developers: XML Support on iSeries](http://www.iseries.ibm.com/developer/java/xml/)

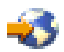

- Otros sitios Web
	- – [W3C XML](http://www.w3.org/XML/)

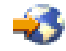

– [xml.apache.org](http://xml.apache.org/)

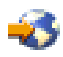

– [www.xml.org](http://www.xml.org/)

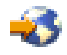

– [www.xml.com](http://www.xml.com/pub)

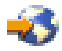

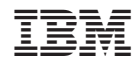

Impreso en España